# Quiz 1

# **Questions 1 - 3 (6 possible versions each)**

```
1. fun foo (a, b) =if b = 0then a
     else foo (b, a mod b)
  val x = x'
  val y = ???
  val ans = (foo (x, y) = z')
```
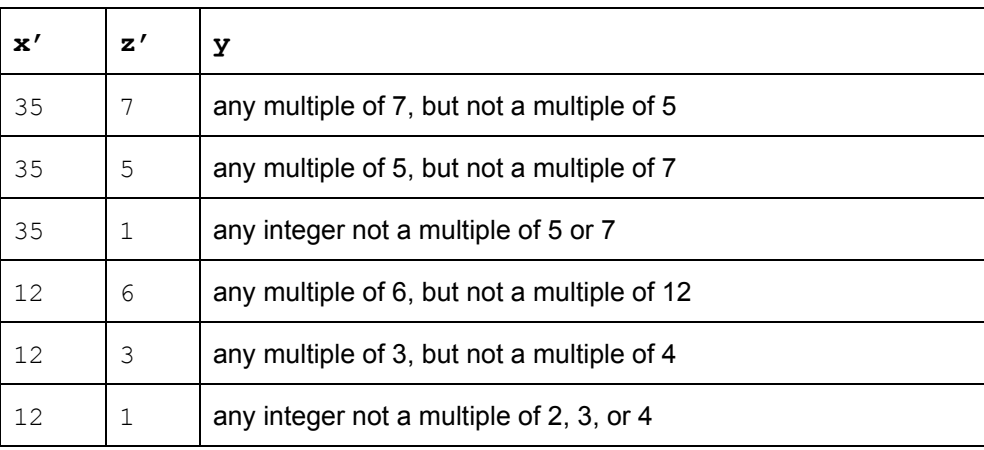

```
2. val x = 2val y = ???
  val q =let
         val x = 7val z = x + z'in
         x + y - zend
  val ans = (q = q')\mathbf{z}' q' y
   1 \mid 2 \mid 31 5 6
   1 \t|8 \t|92 0 2
```
2  $\begin{vmatrix} 2 & 4 \end{vmatrix}$ 

2 7 9

```
3. fun baz (x, 1st) =let
       fun help (n, 1) =case l of
               [ ] \Rightarrow NONE
              | head::tail => if head = xthen SOME n
                               else help (n + 1, tail)
      in
      help (0, lst)
     end
  val x = ???
  val y = y'
  val ans = (baz(x, y) = z')
```
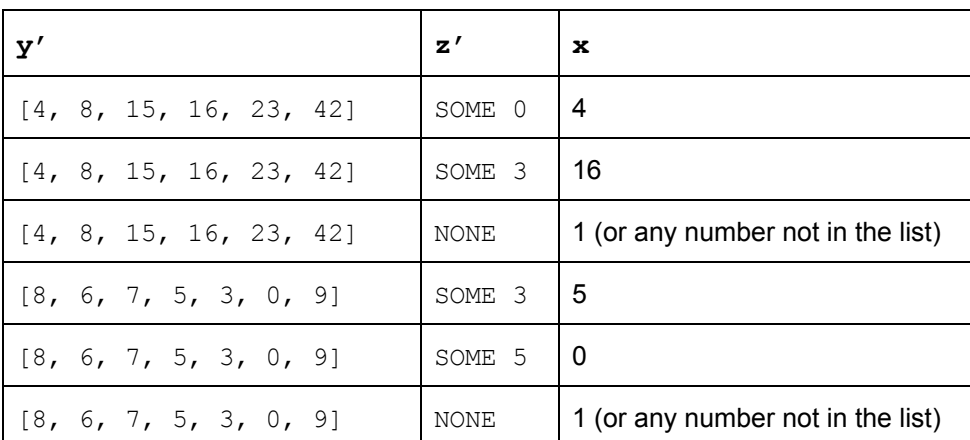

#### **Questions 4 - 6**

```
4. (* evaluates to SOME v where v is the first negative number
    * in lst, or NONE there are no negative numbers in lst *)
  fun first negative lst =case lst of
          [] \Rightarrow NONE
         | head::tail => if head < 0
                          then head
                          else first negative tail
     a) Types of branches don't match; evaluating to int option in empty case but int in
        non-empty case
     b) fun first_negative lst =
            case lst of
                [] => NONE
               | head::tail => if head < 0
                               then SOME head
                                else first_negative tail
5. (* sums the first element of each list in xs *)
  fun sum_heads xs =
       case xs of
         [ ] \Rightarrow 0
        | x::xs' \Rightarrow x + sum heads xs'val ans = sum heads [1, 2], [3, 4, 5], [6]a) Trying to add int list to an int in the non-empty case
     b) fun sum_heads xs =
            case xs of
                [] => 0
              | []::xs' => sum_heads xs'
              | (x::_)::xs' => x + sum_heads xs'
        val ans = sum_heads [[1, 2], [3, 4, 5], [6]]
        fun sum_heads xs =
             case xs of
               [] => 0
              | []::xs' => sum_heads xs'
              | x::xs' => hd x + sum_heads xs'
        val ans = sum_heads [[1, 2], [3, 4, 5], [6]]
```

```
6. datatype food =Pizza of string
        | Burger of int * bool
         | Salad
   (* determines whether a food is healthy (Salad) or not (Pizza and
   * Burger) *)
  fun is healthy f =case f of
       Pizza => false
       | Burger => false
       | Salad => true
     a) Constructors Pizza and Burger in patterns are missing arguments
     b) fun is healthy f =
```

```
case f of
  Pizza \vert \vert \Rightarrow false
  | Burger _ => false
  | Salad => true
```
#### **Questions 7 - 8 (2 possible versions each)**

```
7. fun bar lst =
     case lst of
        [ ] => 0
        | NONE::tail => bar tail
        | SOME n::tail => n + (bar tail)a) Computes the sum of all the SOME elements in the argument
     b) fun sum_somes_tail lst =
             let
              fun loop (lst, acc) =
                  case lst of
                    [] => acc
                    | NONE::tail => loop(tail, acc)
```

```
in
 loop(lst, 0)
end
```
*| SOME n::tail => loop(tail, n + acc)*

```
fun bar lst =
   case lst of
     | | \Rightarrow 0
     | NONE::tail => 1 + (bar tail)
     | ::tail => bar tail
  a) Counts the number of NONE elements in the argument
  b) fun count_nones_tail lst =
          let
            fun loop (lst, acc) =
                case lst of
                 [] => acc
                  | NONE::tail => loop(tail, 1 + acc)
                  | _::tail => loop(tail, acc)
```

```
loop (lst, 0)
end
```
*in*

```
8. fun foo (strs, sep) =
       case strs of
         \begin{bmatrix} \end{bmatrix} => ""
         | \text{ s}::[] \Rightarrow \text{ s}| s::strs' => s \land sep \land foo(strs', sep)
      a) Concatenates the elements of strs with sep between each
      b) fun concat_with_tail (strs, sep) =
               let
                fun loop (strs, acc) =
                     case strs of
                       [] => acc
                        | [s] => acc ^ s
                        | s::ss' => loop (ss', acc ^ s ^ sep)
               in
                loop (strs, "")
               end
```

```
fun foo nums =
   case nums of
     | | \Rightarrow 0
     | [n] => n
     | x::y::tail => x + (foo tail)
```
#### *a) Sums every other element in the argument*

```
b) fun sum_every_other_tail nums =
       let
        fun loop (nums, acc) =
            case nums of
              [] => acc
              | [n] => n + acc
              | x::y::tail => loop(tail, x + acc)
       in
        loop (nums, 0)
      end
```
### **Questions 9 - 10**

For the next two questions, recall the following code from lecture:

```
(* a datatype to represent arithmetic expressions *)
datatype exp =
      Const of int
      | Negate of exp
      | Add of exp * exp
      | Mult of exp * exp
(* evaluates its argument to produce an integer result *)
fun eval e =
   case e of
     Const i \Rightarrow i| Negate e1 => \sim (eval e1)
     | Add (e1, e2) => (eval e1) + (eval e2)
      | Mult (e1, e2) => (eval e1) * (eval e2)
```
## **Question 6 (4 possible versions)**

9. Write an expression to go in place of ??? below so that ans will be bound to *z'* after the given code is executed. Assume the datatype  $\exp$  and the function  $\exp$  are bound.

```
val x = ???
val y = Add(x, Negate(Mult(Const a', Const b')))
val ans = eval y
```
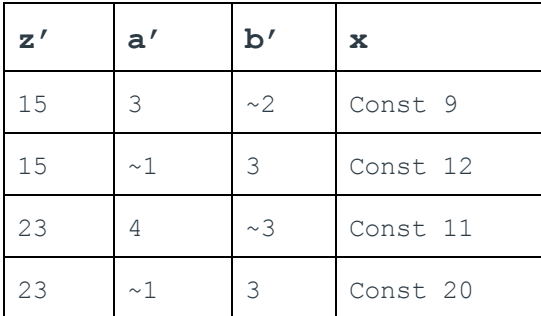

10. Write a function remove add zeroes that has type  $\exp$   $\Rightarrow$   $\exp$  that returns its argument, but with all instances of adding an expression to Const 0 removed.

```
fun remove add zeroes e =
   case e of
     Add (Const 0, e2) => remove add zeroes e2
     | Add (e1, Const 0) => remove add zeroes e1
     | Add (e1, e2) => Add (remove add zeroes e1,
                           remove_add_zeroes e2)
     | Mult (e1, e2) => Mult (remove_add_zeroes e1,
                             remove_add_zeroes e2)
     | Negate e1 => Negate (remove_add_zeroes e1)
     | => e
```